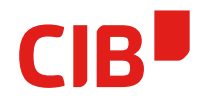

#### **REPLACEMENT OF LIBREOFFICE SVG FILTER IN FAVOR OF SVGIO**

CIB SOFTWARE GMBH TIRANA, FRIDAY 27. SEPTEMBER 2018

ARMIN LE GRAND

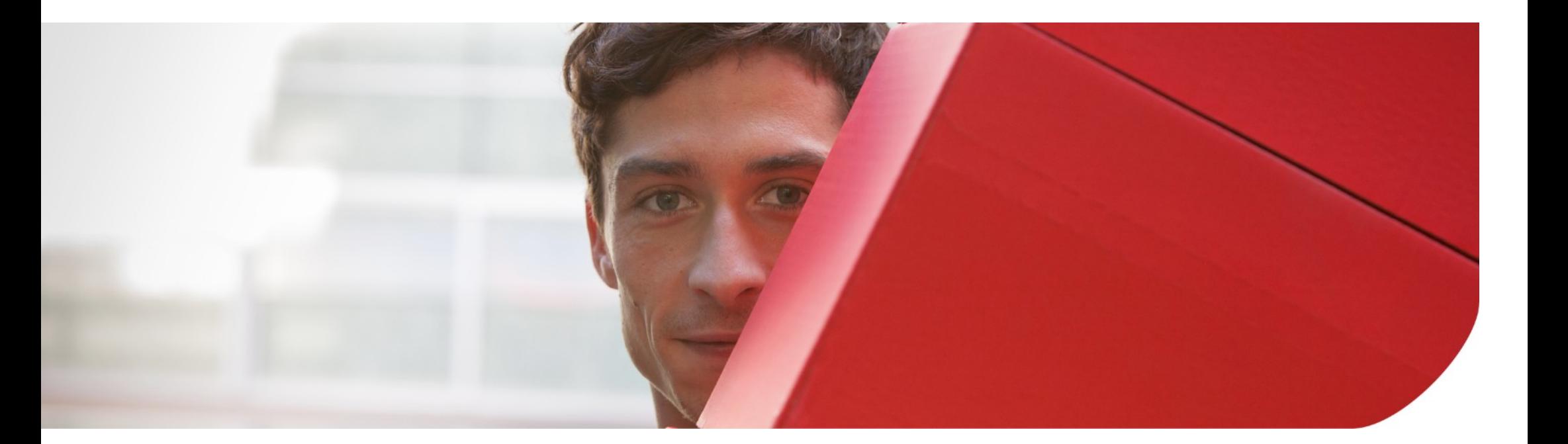

#### **CONTENT**

- **1. WELCOME!**
- **2. MOTIVATION**
- **3. PLANNING**
- **4. GET RID OF THE DOCUMENT-SVG IMPORTER**
- **5. REPLACE WITH SVGIO-BASED IMPORTER**
- **6. CAVEATS**
- **7. ADDITIONAL BENEFITS**
- **8. TODO**

#### **WELCOME!**

- > This talk describes the actions taken to replace the existing LibreOffice SVG filter in favour of SVGIO.
- > It will describe the motivation and reasons behind it, the pros and cons and the technical steps taken to do so.
- > It will explain the advantages and the achieved progess in doing this.
- > It will also contain a live experimental part to present the now existing turn-arounds and quality achievements when using the newly implemented Filter based on SVGIO.

#### **WELCOME!**

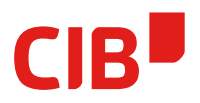

> Thanks go to

# TDF & their donors

...for sponsoring this work!

## **MOTIVATION**

- There is a SVG Import, why change it at all?
- State of SVG Import(s) before the change
	- There were two different SVG , Imports'
		- Opening a SVG as Document  $\rightarrow$  OpenAsDocument
		- Inserting a SVG Graphic into a Document→ Insert
	- Handling different tasks (Document/inserted Graphic)
	- Using different methods to Import (for historical reasons)
	- Leading to different results
- Problems
	- Inconsistencies (User View, different quality)
	- Two Importers to maintain (Developer View)

### **MOTIVATION**

- OpenAsDocument Import technique used:
	- Based on regular ODF importer
	- Creates DOM-Tree in ASCII on demand
	- Works like a Unix-Pipe
- $\bullet$ Import technique used when inserting as Graphic:
	- Uses separated SVG DOM-Tree import
	- Creates Sequence of Primitives
		- e.g. adding special , SVG-Gradients'
	- Keeps and holds original data (exports, re-interpret)
	- On-demand interpretation/decomposition

## **MOTIVATION**

- Do we really need two Importers for SVG?
	- Users do not understand the difference
	- Double work all the time (Developer View)
	- Risk of influences' to regular ODF importer
- How to get to a possible SVG turn-around?
	- Needs a SVG Exporter
	- There is a SVG exporter for Draw and Impress
	- Too much work for one change to also change that
	- Even Multi-Page support somewhat SVG1.2
	- Combined with massive added JavaScript stuff for creating a Presentation-like Export

# **PLANNING**

- To solve...
	- Get rid of the Document-SVG Importer
	- Replace with SVGIO-based Importer
	- Maintain the Multi-Page setup
	- Do not touch the existing Exporter (anyone…?)
	- Capability to create Draw or Impress Documents
	- As-good-as-possible turn-arounds
		- Page-size
		- Quality
		- Keep original Data (?)
	- Doable in a given Time-Frame

# **GET RID OF THE DOCUMENT-SVG IMPORTER**

- Systematically strip code
	- Lots of experience doing this (AW080)
	- Let the compiler help you :-)
	- Try to identify all unused stuff (not easy)
- Keep Import filter
- Do not hurt basic starting points in code

# **REPLACE WITH SVGIO-BASED IMPORTER**

- Re-Use Import filter, but do different things
- **Create SVG-Primitive** 
	- Contains the SVG as , data-blob'
	- Decoposes to Sequence of Primitives
- Read SVG as single SVG-Primitive
- **Get the Size** 
	- Primitives already support getting the B2DRange
	- Needed some squeezing to speedup
		- Can directly create B2DRange Info from SVG Header
- Based on Size, create a Document
	- Maybe ceate a Draw or Impress Document

### **REPLACE WITH SVGIO-BASED IMPORTER**

- $\bullet$ Insert a SdrGrahicObject to the 1st Page of that Document
- Adapt to Size, Position it
- Adapt PageSize, take PageBorders into account
- Set the Imported SVG Graphic as content at the **SdrGraphicObject**

• At this point, the SVG is still not interpreted – not necessary yet :-)

## **CAVEATS**

- How to detect from the currently written SVG if it is Draw or Impress?
	- Don't ask, but it's possible by identifying some nodes in DOM-Tree
	- Leaded to abstract/unify the SVG FilterDetector to also do this job if needed  $\rightarrow$  Output adapted to more than just detected Type
- How to then create the correct document type?
	- Due to detecting in Filter possible now at the right time
	- Needs technically two different filter entries
	- Using the same TypeDetector, but triggering different Filters (which use the same implementation)

# **CAVEATS**

- How to detect Multi-Page?
	- Needs a PrimitiveProcessor deep-diving to the imported SVG – in most cases, the 1st 500 bytes are enough
	- Thanks to Primitives, encapsulation to MultiPage-Parts is possible
	- BTW: A problem that needs unification, also for Bitmap-Graphics (GIF, Multi-Page TIFFs – FAX, ...)
- How to create Multi-Page?
	- Need to , split' imported SVG
	- On SVG-Level or Primitive-Level?
	- Missing part  $-$  ran out of time, but Idea developed
	- Current Import is in one Page only

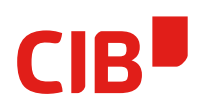

- Unify Vector-Based Importers
	- SVG already was isolated in an own module
	- Why not do the same for GdiMetafile/GDI+
		- Just did that, moved and isolated all that old code
	- SVG already used UNO API Isolation and original Data Buffering
	- Why not do the same for GdiMetafile/GDI+
		- Did that, too
- Vector-Based Input Formats are now all unified
- Result is always a Sequence of Primitives

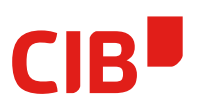

- Old code adaption: A PrimitiveProcessor extracting the GdiMetaFile (if needed – not for paint :-) )
- Done using a GdiMetafilePrimitive  $\rightarrow$ Decomposition is the Sequence of Primitives representation
- This is the base for a paradigm change for future GraphicData Importers
	- Always Buffer original Data (wherever, Mem-File, ...)
	- Decompose on-demand
	- Offer access to Primitive representation
	- Be accessible using UNO API

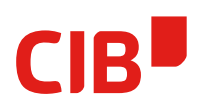

- UNO API concrete:
	- Class BasePrimitive2D is based on css::graphic::Xprimitive2D
	- A Primitive/sequence<Primitive> can be handed over the UNO API
	- XprimitiveFactory2D allows to get sequence<Primitive> from
	- drawing::Xshape
	- drawing::XdrawPage
	- You can import SVG and EMF/WMF/WMF+ using
	- XsvgParser
	- XEmfParser

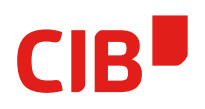

- UNO API concrete:
	- You can use Xprimitive2DRenderer to get a rasterized version of your sequence<Primitive> based on given parameters
	- With this UNO API tooling you can already write a SVG-to-Bitmap converter or get the containing rectangle of any Xshape/XdrawPage
	- Theoretically you could also implement own Primitives and use, but you can not use existing basic primitives to implement the decomposition
- Add missing support to get real Multi-Page document Turn-Around
- Maybe enhance and unify Import Formats including Bitmap-Data
	- Preserve Original Data
		- Allow save the unchanged GraphicData
		- Allow export (Context Menu)
	- Use as Base for Swapping/TempFiles
	- Use as Base for always having a fast Thumbnail

#### Lots of Tasks to do – furher Love and Support needed :-)

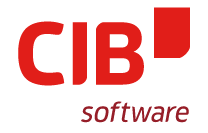

#### **THANK YOU!**

#### **OUR PRODUCTS:**

#### **WE CAN HELP:**

#### **[HTTP://LIBREOFFICE.CIB.DE/](http://libreoffice.cib.de/)**

#### **[HTTP://LIBREOFFICE.CIB.DE/SUPPORT](http://libreoffice.cib.de/support)**

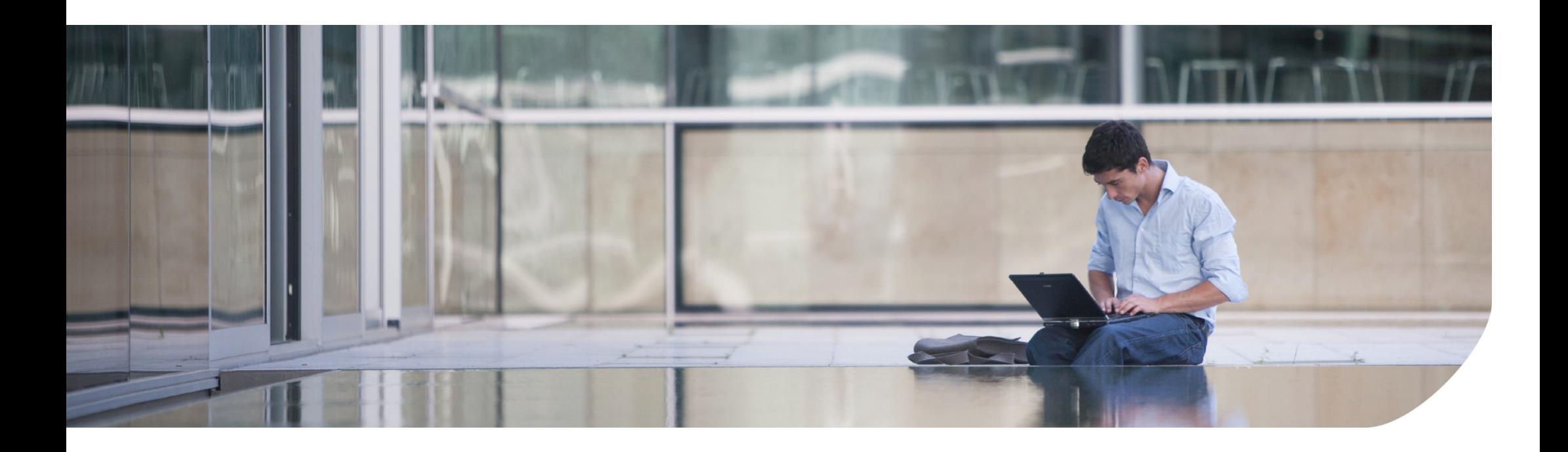